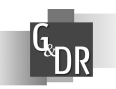

# Índice relativo de qualidade de vida da Região Norte: uma aplicação da análise fatorial

Breno Carrillo Silveira<sup>1</sup> Rubicleis Gomes da Silva<sup>2</sup> Lucas de Araújo Carvalho<sup>3</sup>

#### Resumo

 $\overline{a}$ 

O desenvolvimento humano de uma sociedade deve ser a função objetivo de todo e qualquer governo. Para se buscar esse objetivo, é necessário primeiramente mensurar esse desenvolvimento, refletido na qualidade de vida. Diante disso, um índice de desenvolvimento humano deve ser visto como um indicador formado por uma multiplicidade de variáveis, que reflita a qualidade de vida de determinada sociedade. Dessa forma, esse trabalho objetiva construir o índice relativo de qualidade de vida (IRQV) para Região Norte, alternativo ao índice de desenvolvimento humano (IDH). Especificamente, pretende-se a) determinar o IRQV para cada município da Região Norte e b) para os estados. Os resultados apontaram que ocorre uma heterogeneidade na qualidade de vida dos estados da Região Norte. Os estados do Pará e do Tocantins apresentam o maior número de municípios com melhores IRQV,

Recebimento: 12/6/2008 • Aceite: 30/7/2008

<sup>1</sup> Mestrando em Desenvolvimento Regional na Universidade Federal do Acre – UFAC. End: Conjunto Esperança II, Q. 24, C. 10, Nº 143. Rio Branco, Acre, Brasil. CEP 69905250. E-mail: neobreno@hotmail.com

<sup>2</sup> Doutor em Economia Aplicada e Professor Adjunto de Métodos Quantitativos do Departamento de Economia da Universidade Federal do Acre. E-mail: rubicleis@hotmail.com.

<sup>3</sup> Doutor. em Teoria Econômica e Professor Adjunto de Métodos Quantitativos do Departamento de Economia da Universidade Federal do Acre. E-mail: ekononmia@yahoo.com.br.

representando uma melhor qualidade de vida em tais locais. Observouse ainda que o estado do Amazonas se apresentou deficiente em relação aos outros estados da região, pois possui o maior número de municípios com piores valores para o IQRV. Belém, capital do estado do Pará, apresentou o melhor IRQV. O município com pior IRQV na Região Norte foi o município de Ipixuna no Amazonas.

Palavras-Chaves: Índice Relativo de Qualidade de Vida. Municípios da Região Norte. Análise Fatorial.

# Relative index of the quality of life of the region north: an application of the factorial analysis

#### Abstract

The human development of a society must all be any the objective government and function. To search this objective, it is necessary first to measure this development, reflected in the quality of life. Ahead of this, an index of human development must be seen as a pointer formed for a multiplicity of variable, that reflects the quality of life of determined society. Of this form, this objective work to construct to the relative index of quality of life (RIQL) for North Region, alternative to the index of human development (IHD). Specifically, it is intended) to determine the IRQL for each city of the North Region and b) for the states. The results had pointed that a heterogeneity in the quality of life of the states of the Region occurs North. The states of Pará and the Tocantins present the biggest number of cities with better IRQL, representing one better quality of life in such places. It was observed despite the state of Amazon if presented deficient in relation to the other states of the region, therefore possess the biggest number of cities with worse values for the IRQL. Belém, capital of the state of Pará, presented optimum IRQL. The city with worse IRQL in the Region North was the city of Ipixuna in Amazon.

Keywords: Relative Index of Quality of Life. Cities of the North Region. Factorial analysis.

## Introdução

O desenvolvimento humano de uma sociedade deve ser a função objetivo de todo e qualquer governo. Para se pensar em políticas públicas que visem melhorar o desenvolvimento humano, primeiramente é necessário mensurar o grau deste. A mensuração do grau de desenvolvimento vem evoluindo com o tempo e, hoje, o Índice de Desenvolvimento Humano (IDH), proposto pela Organização das Nações Unidas é amplamente utilizado como medida de desenvolvimento de determinada sociedade.

O IDH é uma alternativa ao uso do produto interno bruto per capita (PIB per capita) como medida de desenvolvimento de uma sociedade, permitindo perceber características socioeconômicas não observáveis por meio do PIB per capita. Com base no IDH é possível criar uma classificação dos países em termos do desenvolvimento humano.

Por meio do Índice de Desenvolvimento Humano Municipal (IDH-M), uma variante do IDH para os municípios, é possível realizar uma ordenação, uma classificação dos municípios brasileiros, fornecendo uma visão heterogênea destes, proporcionando ao planejador ferramentas para se realizar políticas públicas coerentes com a realidade e especificidades de cada município.

Conforme aborda Silva, Fernandes e Babtista (2004), o desenvolvimento humano deve ser visto como um indicador formado por uma multiplicidade de variáveis e, dessa forma, deve refletir a qualidade de vida de determinada sociedade. Assim, o IDH-M, apesar de fornecer informações relevantes sobre o desenvolvimento alcançado por um município, possui algumas limitações relacionadas com quantidades de variáveis utilizadas e o método de ponderação utilizado, não permitindo averiguar a importância relativa de cada indicador individualmente. Dessa forma, é interessante a formulação de um indicador que quantifique o desenvolvimento alcançado por uma sociedade, utilizando uma quantidade de variáveis maior que a utilizada no cálculo do IDH-M, captando maiores informações sobre essa sociedade.

Alguns estudos realizados no Brasil caminham na linha do presente trabalho. O que pode ser citado como de maior relevância foi abordado por Silva, Fernandes e Babtista (2004). Eles elaboraram o Índice de Qualidade de Vida no Brasil, onde realizam um estudo do grau de desenvolvimento dos estados e regiões brasileiros a partir do índice criado.

Diante deste contexto, a proposta desse trabalho consiste em elaborar um índice que capte o nível de qualidade de vida de uma sociedade, utilizando uma maior quantidade de variáveis, tentando, assim, minimizar o viés existente entre a qualidade de vida efetiva de uma sociedade e a tentativa de mensura-lá.

A diminuição deste viés torna-se relevante para os formuladores de políticas públicas em face de permitir uma maior aderência do índice à realidade. Logo, o diagnóstico do bem-estar da sociedade torna-se bem mais confiável. Em termos de ações governamentais isto significa uma maior eficiência.

De forma geral, esta pesquisa busca elaborar o índice relativo de qualidade de vida (IRQV), alternativo ao IDH-M. Especificamente, pretende-se: a) determinar o IRQV para os municípios da região Norte e b) determinar o IRQV para os Estados da região Norte.

Além da introdução, este artigo está seccionado em três partes. Primeiramente, é apresentada a metodologia, onde são discutidos os métodos utilizados no presente estudo; posteriormente, os resultados são elencados e algumas discussões são realizadas e, por fim, as principais conclusões obtidas da análise dos resultados são expostas.

# Metodologia

### Análise Fatorial

Conforme já abordado anteriormente, a mensuração da qualidade de vida que vise representar a realidade de uma sociedade com coerência, com um indicador aderente às características endógenas da sociedade em estudo, deve envolver uma análise de uma multiplicidade de variáveis. Diante disso, utilizou-se nesta pesquisa a técnica da análise fatorial.

A análise fatorial é uma técnica estatística multivariada que objetiva transformar um número grande de variáveis, em um número reduzido de fatores que expliquem as variáveis originais (SILVA, FERNANDES, BAPTISTA, 2004). Nesse estudo, a análise fatorial foi realizada através do método de componentes principais que faz com que o primeiro fator contenha o maior percentual de explicação da variância total das variáveis. O segundo fator, por sua vez, contém o segundo maior percentual, e assim por diante.

Cada fator consiste em uma combinação linear das variáveis originais padronizadas. Na composição destes fatores têm-se os seguintes princípios fundamentais: as variáveis mais correlacionadas combinam-se dentro de um mesmo fator; as variáveis que compõem um fator são praticamente independentes das que compõem outros fatores; a derivação dos fatores visa maximizar a percentagem de variância total relativa a cada fator consecutivo; os fatores não são correlacionados entre si (SCHILDERINCK, 1970).

Dessa forma, o que se procura é determinar os coeficientes que relacionam as variáveis observadas com os fatores comuns. Observa-se que esses coeficientes desempenham a mesma função dos coeficientes de correlação e são denominados cargas fatoriais. Com o objetivo de tornar mais clara a interpretação dos fatores é realizada uma rotação ortogonal pelo método Varimax, que altera a contribuição de cada fator para a variância, sem modificar a contribuição conjunta destes. A rotação Varimax procura minimizar o número de variáveis fortemente relacionadas com cada fator, gerando, dessa forma, fatores que podem ser mais facilmente interpretados.

Kim & Mueller (1978), abordando sobre o método de análise fatorial, descrevem, algebricamente o modelo de análise fatorial da seguinte forma:

$$
X_i = a_{i1}F_1 + a_{i2}F_2 + \dots + a_{im}F_m + e_i
$$

onde *X<sup>i</sup>* representa o i-ésimo escore da variável padronizada, com média zero e variância unitária (i = 1, 2, ..., m); *F<sup>j</sup>* indica os fatores comuns não correlacionados, com média zero e variância unitária;  $a_{ij}$  representa as cargas fatoriais, e  $e^{i}$ , o erro que capta a variação específica de *X<sup>i</sup>* não explicada pela combinação linear das cargas fatoriais com os fatores comuns.

O quadrado das cargas fatoriais representa a contribuição relativa de cada fator para a variância total da variável. A soma dessas cargas fatoriais ao quadrado, para cada variável, oferece a estimativa de comunalidade, que indica a proporção da variância total de cada variável, que é explicada pelo conjunto de fatores comuns. A soma dessas cargas fatoriais ao quadrado, para cada fator, denomina-se eigenvalue, que dividido pelo número de variáveis obtém-se a proporção explicada pelo fator ao problema.

Posteriormente, depois de calcular as cargas fatoriais e identificar os fatores, torna-se necessário a estimação do escore fatorial, pelo método que se assemelha ao método de regressão. Dessa

(1)

forma, o escore para cada observação é resultado da multiplicação do valor padronizado das variáveis pelo coeficiente do escore fatorial correspondente. A expressão geral para a estimação do j-ésimo fator  $F_{j}^{\phantom{\dag}}$ , é dada por:

$$
F_j = W_{j1}X_1 + W_{j2}X_2 + ... + W_{jp}X_p
$$
  
(2)

em que os *<sup>W</sup>ji* são os coeficientes dos escores fatoriais e p é o número de variáveis.

Para testar a adequabilidade do modelo de análise fatorial, geralmente utiliza-se a estatística de Kaiser-Meyer-Olkin (KMO) e o teste de Bartlett. O KMO é um indicador que compara a magnitude do coeficiente de correlação, observado com a magnitude do coeficiente de correlação parcial. Levando em conta que os valores deste variam de 0 a 1, pequenos valores de KMO (abaixo de 0,50) indicam a não adequabilidade da análise. Por sua vez, o teste de esfericidade de Bartlett serve para testar a hipótese nula de que a matriz de correlação é uma matriz identidade. Se esta hipótese for rejeitada a análise pode ser realizada.

Na determinação do número de fatores, deve-se considerar a sua contribuição individual e adicional para a variância "explicada". Usualmente, consideram-se apenas os fatores cuja raiz característica é maior do que a unidade. Isso significa selecionar apenas os fatores que correspondem a uma proporção da variância superior àquela atribuída a uma variável isolada. É importante mencionar que esse critério de seleção dos fatores não é definitivo, cabendo ao pesquisador, que com base na análise do significado descritivo dos fatores, tome sua decisão.

Determinando e interpretando os fatores, torna-se possível, finalmente, calcular os escores fatoriais para cada uma das unidades. Estes escores serão utilizados para classificar as unidades em termos do nível de modernização da qualidade de vida dos municípios da Região Norte.

Diante disso, foram selecionados indicadores que contemplam a qualidade de vida da sociedade dos municípios da Região Norte de forma bem ampla. Com base nesses indicadores, tem-se uma abrangência elevada sobre a qualidade de vida dos referidos municípios e Estados.

## Índice relativo de qualidade de vida (IRQV)

A propriedade de ortogonalidade dos escores fatoriais estimados foi utilizada na elaboração do Índice de Qualidade de Vida - IQV. Porém, deve-se observar que a ortogonalidade associada à matriz de fatores não implica, necessariamente, a ortogonalidade dos escores fatoriais, sendo necessário testar se os escores fatoriais são ortogonais por meio da matriz de variância e covariância entre estes escores.

 Na construção do IRQVi, associado ao i-ésimo município, definiu-se a equação:

$$
IQV_i = (F_{i1}^2 + F_{i2}^2 + ... + F_{in}^2)^{0.5}
$$
  
(3)

onde o *<sup>i</sup> IQV* é o índice de qualidade de vida associado ao iésimo município da Região Norte; e <sup>2</sup> *<sup>F</sup>in* são os escores fatoriais estimados, conforme procedimento de componentes principais.

Espera-se que os escores associados aos municípios tenham distribuição simétrica em torno da média zero. Assim, metade deles apresentará sinais negativos e outra metade, sinais positivos, de modo que os municípios com menores índices de qualidade de vida apresentarão escores fatoriais negativos. Visando evitar que altos escores fatoriais negativos elevem a magnitude dos índices associados a esses municípios, é conveniente inseri-los no primeiro quadrante, conforme transformação:

$$
F_{i}^{*} = \frac{\left(F_{ij} - F_{i}^{\min}\right)}{F_{i}^{\max} - F_{i}^{\min}}
$$

(4)

em que Fmin e Fmax são os valores máximos e mínimos observados para o j-ésimo escore fatorial associados ao i-ésimo dos municípios.

Por meio desse procedimento, consegue-se alocar todos os escores fatoriais no intervalo fechado entre zero e um. Geometricamente, o cálculo do índice de qualidade de vida é exposto na Figura 1.

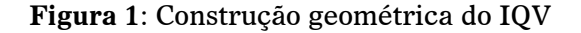

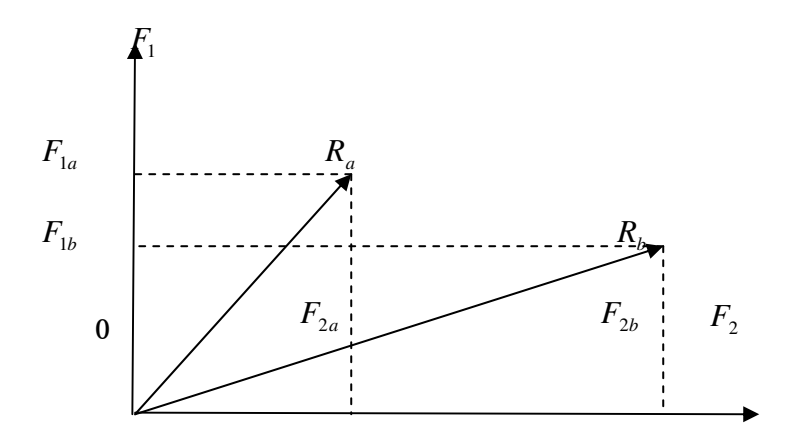

Observa-se na Figura 1, que associados ao município A estão os escores fatoriais  $^{F_{1a}}$  e  $^{F_{2a}}$ , em que o vetor  $^{R_a}$  é a resultante associada a esses escores fatoriais ortogonais, assim definidos:

$$
R_a = (F_{1a}^2 + F_{2a}^2)^{1/2}
$$

(5)

Da mesma forma, o procedimento será realizado para o município B. O tamanho da resultante *R<sup>a</sup>* ou *Rb* determinará a magnitude do IQV associado aos municípios A e B, respectivamente. Ressalta-se que o IQV, definido dessa forma, é útil para fazer a hierarquização dos municípios da Região Norte, quanto ao nível de qualidade domiciliar; todavia, não serve para estimar o percentual dessa qualidade de cada um dos municípios. Para isso, utiliza-se o IQRV.

O índice relativo de qualidade de vida base 100 (IRQV 100 ou apenas IRQV) foi elaborado a partir dos resultados obtidos do IQV, onde se apurou o resultado mais expressivo dentre os municípios, tornando-o assim, como base de comparação para os demais.

#### Indicadores de qualidade de vida

Na construção do IRQV foram levados em consideração 14 (quatorze) indicadores que representam de forma bastante ampla a realidade da qualidade de vida dos municípios da Região Norte.

Levando-se em consideração o exposto, os quatorze indicadores selecionados que contemplam as características referentes a qualidade de vida são:

INDX1 – Esperança de vida ao nascer em 2000;

INDX2 – Probabilidade de sobrevivência até 60 anos em 2000;

INDX3 – Médicos residentes (por mil habitantes) em 2000;

INDX4 – Domicílios com água encanada e banheiro em 2000 – pessoas  $(\%);$ 

INDX5 – Domicílios com energia elétrica em 2000 – pessoas  $(%);$ 

INDX6 – Domicílios com serviço de coleta de lixo em 2000 – pessoas  $(\%)$ ;

INDX7 – Taxa de alfabetização de adultos em 2000;

INDX8 - Taxa bruta de freqüência escolar em 2000;

INDX9 – Renda per capita em 2000;

INDX10 – Índice de Longevidade (IDHM – L) em 2000;

INDX11 – Índice de Educação (IDHM – E) em 2000;

INDX12 – Índice de Renda (IDHM – R) em 2000;

INDX13 – Índice de Desenvolvimento Humano Municipal (IDH – M) em 2000;

 $INDX14$  – Indice de Gini em 2000<sup>4</sup>;

# Fonte de dados

 $\overline{a}$ 

Os dados utilizados neste trabalho são provenientes de fontes secundárias, especificamente do Instituto de Pesquisa Econômica Aplicada (IPEA) e do Instituto Brasileiro de Geografia e Estatística (IBGE).

### Resultados e discussões

Com a finalidade de verificar uma medida de qualidade de vida dos municípios da Região Norte, foi realizada uma análise fatorial

<sup>4</sup> Os indicadores caminham numa relação de quanto maior melhor, no entanto, o índice de gini caminha no sentido oposto, , então desconcentrou-se o índice através do procedimento: (1- índice de gini).

utilizando-se quatorze indicadores, os quais resumem informações importantes sobre a qualidade de vida brasileira nesta Região.

Para determinar se os dados suportam uma análise fatorial, são realizados alguns testes estatísticos. Esse é o caso do teste de esfericidade de Bartlett, cujo objetivo é constatar a presença de correlações entre as variáveis. Após a realização do teste, que atingiu valor igual a 19483,39 verificou-se a significância de 1% de probabilidade, resultado que permite rejeitar a hipótese nula de que a matriz de correlação seja uma matriz identidade.

Posteriormente, utilizou-se a medida de adequação da amostra, a qual pode assumir valores de 0 a 1, atingindo a unidade quando cada variável for perfeitamente predita pelas demais. Na tentativa de medir essa adequabilidade, utiliza-se o teste de Kaiser-Meyer-Olkin (KMO), cujo valor obtido foi de 0,8. Conforme a classificação fornecida por HAIR et al. (1995), valores acima de 0,50 indicam que os dados são adequados à realização da análise fatorial. Por meio dos testes, concluise que as variáveis utilizadas estão de acordo com o procedimento da análise fatorial.

O emprego do método de componentes principais gerou três fatores com raízes características maiores que um (Tabela 1).

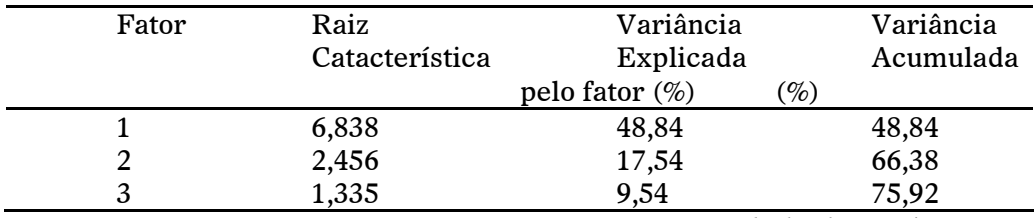

Tabela 1: Fatores obtidos pelo método de componentes principais

Fonte: Resultados da pesquisa

Observa-se que a contribuição acumulada dos fatores para explicação da variância total dos indicadores utilizados é de 75,92%. Esses valores mostram que a utilização de três fatores é suficiente à análise.

No sentido de melhorar a interpretação dos dados, os fatores foram submetidos a uma rotação ortogonal pelo método Varimax. Segundo Kim e Mueller (1978), essa rotação altera a contribuição de cada fator para a variância, sem, contudo, modificar a contribuição conjunta destes. A principal vantagem da rotação é permitir que os novos fatores se relacionam claramente, com determinados grupos de

variáveis, facilitando a análise da solução encontrada. A Tabela 2 determina quais fatores se relacionam com quais variáveis, ao exibir as cargas fatoriais, as comunalidades e o percentual da variância total dos indicadores

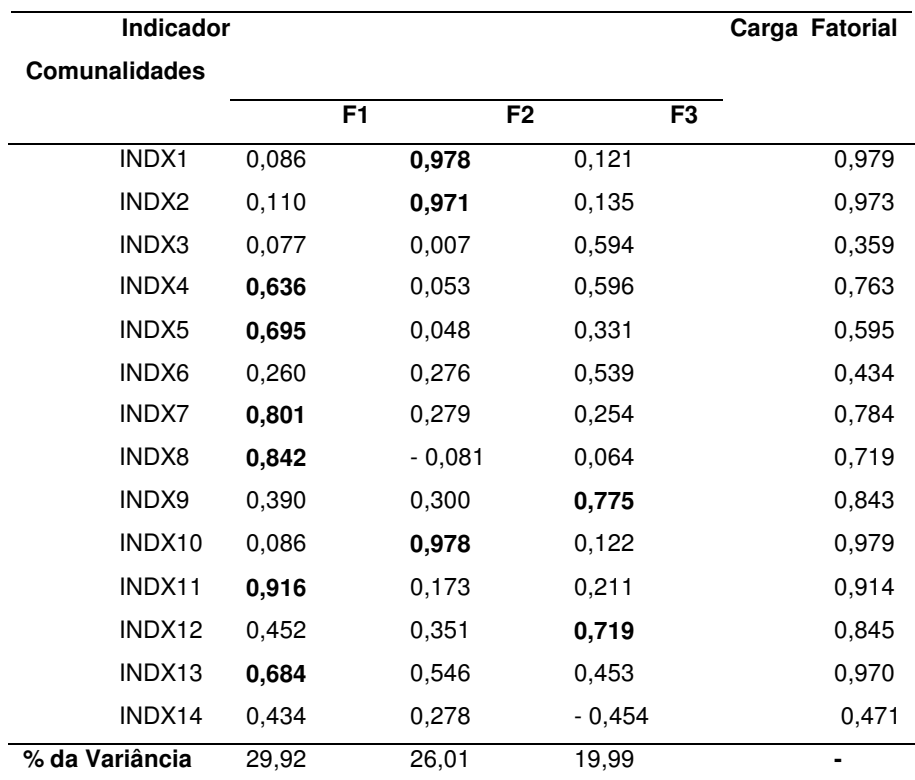

Tabela 2: Cargas Fatoriais e Comunalidades, após a Rotação Ortogonal Pelo Método Varimax

Fonte: Resultados da pesquisa

Após a rotação, a contribuição dos três fatores para a variância foi modificada, como pode ser observado na última linha da Tabela 2. Entretanto, deve-se destacar que a variação total permaneceu constante e igual a 75,92%. Para fins de interpretação, as cargas fatoriais acima de 0,60 estão em negrito, com vistas em evidenciar os indicadores mais fortemente associados a determinado fator.

Na Tabela 2 pode-se constatar que o Fator 1 se encontra mais fortemente correlacionado com os indicadores INDX4 (Domicílios com água encanada e banheiro – pessoas), INDX5 (Domicílios com energia elétrica – pessoas), INDX7 (Taxa de alfabetização de adultos), INDX8 (Taxa bruta de freqüência escolar), INDX11 (Índice de Educação – IDHM – E) e INDX13 (Índice de Desenvolvimento Humano Municipal – IDH – M); o Fator 2 está mais fortemente correlacionado com os indicadores INDX1 (Esperança de vida ao nascer), INDX2 (Probabilidade de sobrevivência até 60 anos) e INDX10 – Índice de Longevidade – IDHM – L); e o Fator 3 está mais fortemente correlacionado com os indicadores INDX9 (Renda per capita) e INDX12 (Índice de Renda – IDHM – R).

A Tabela 3 mostra estatísticas básicas sobre a qualidade de vida na Região Norte. Observa-se claramente, que em média o IRQV da Região Norte é de médio a baixo, sendo que os estados do Acre, Amazonas e Tocantins estão abaixo da média. É importante observar que o desvio-padrão indica que ocorre uma pequena heterogeneidade na região, isso implica que a qualidade de vida na região possui pequenas discrepâncias. Com base nisso e na observação dos valores máximo, mínimo e do próprio valor do IRQV de cada município, verifica-se que retirando as capitais de cada Estado e alguns poucos municípios, as condições de qualidade de vida são relativamente homogêneas na região.

Porém, esse aspecto não é algo positivo, já que os indicadores dos municípios da Região Norte são deficientes, se comparados com os municípios de outras regiões brasileiras. Como as capitais e alguns outros municípios são valores discrepantes, com elevados valores para o IRQV, arrastam a média para cima.

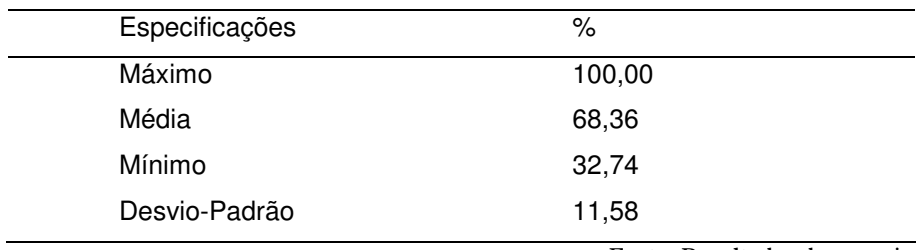

Tabela 3: Estatísticas Básicas do IRQV dos Municípios da Região Norte em 2000

Fonte: Resultados da pesquisa

Observando os Estados, conforme a Tabela 4, com base em uma classificação pela média do IRQV, o estado do Amapá ocupa o primeiro lugar, seguido do estado de Rondônia. Ambos os estados possuem baixos valores para o desvio-padrão, o que reflete certa homogeneidade entre seus municípios. Em relação aos valores mínimos para o IRQV, esses dois estados possuem ainda os maiores valores, o que reflete exatamente a homogeneidade intra-estadual.

Em terceiro e quarto lugar, pela média do IRQV, seguem os estados de Roraima e Pará, nessa ordem. Interessantemente, mesmo possuindo o município com maior valor para o IRQV, o Estado do Pará fica apenas em quarto lugar na classificação pelo IRQV. Na seqüência apresentam-se os estados do Tocantins, Acre, e Amazonas. O estado do Amazonas apresentou a pior média para o IRQV de seus municípios, com o menor valor mínimo e com o mais elevado valor do desviopadrão. Isso reflete uma defasagem nos indicadores de qualidade de vida da região, porém, o IRQV é influenciado fortemente pelos municípios de Tapauá e Ipixuna, que apresenta os dois piores valores para o IRQV na região.

| Microrregião | Máximo  | Médio  | Mínimo | Desvio-Padrão |  |
|--------------|---------|--------|--------|---------------|--|
| Acre         | 85,18%  | 60,58% | 38,76% | 12,69%        |  |
| Amapá        | 89,67%  | 75,76% | 58,44% | 8,94%         |  |
| Amazonas     | 91,01%  | 59,07% | 32,74% | 13,46%        |  |
| Pará         | 100,00% | 70,45% | 41,55% | 9,90%         |  |
| Rondônia     | 92,59%  | 74,71% | 61,09% | 7,69%         |  |
| Roraima      | 93,45%  | 70,64% | 39,95% | 13,06%        |  |
| Tocantins    | 98,12%  | 68,13% | 46,86% | 10,35%        |  |

Tabela 4: IRQV por Municípios e Estados da Região Norte em 2000

Fonte: Resultados da pesquisa

Conforme Tabela 5, os 20 (vinte) municípios com IRQV mais alto são exatamente os que apresentaram melhores valores para os indicadores e, dessa forma, são os que possuem uma melhor qualidade de vida nesse modelo. A cidade de Belém, capital do estado do Pará, apresentou elevados indicadores em relação as grande parte das demais cidades, e dessa forma ficou com o maior valor para o IRQV. Em segundo lugar segue a capital do Tocantins, Palmas. Interessantemente, quatro das sete capitais dos Estados da região encontram-se entre os vinte municípios com melhores IQRV na região.

Na Tabela 6, encontram-se os 20 (vinte) municípios com piores valores para o IQRV que, segundo a presente análise, são os municípios da Região Norte com piores condições de qualidade de vida segundo a presente análise. Informa-se ainda, que o município com pior IRQV na região norte foi o município de Ipixuna no Amazonas. Na Tabela em anexo segue a lista completo dos municípios da Região Norte e seus respectivos valores para o IRQV, bem como a sua classificação.

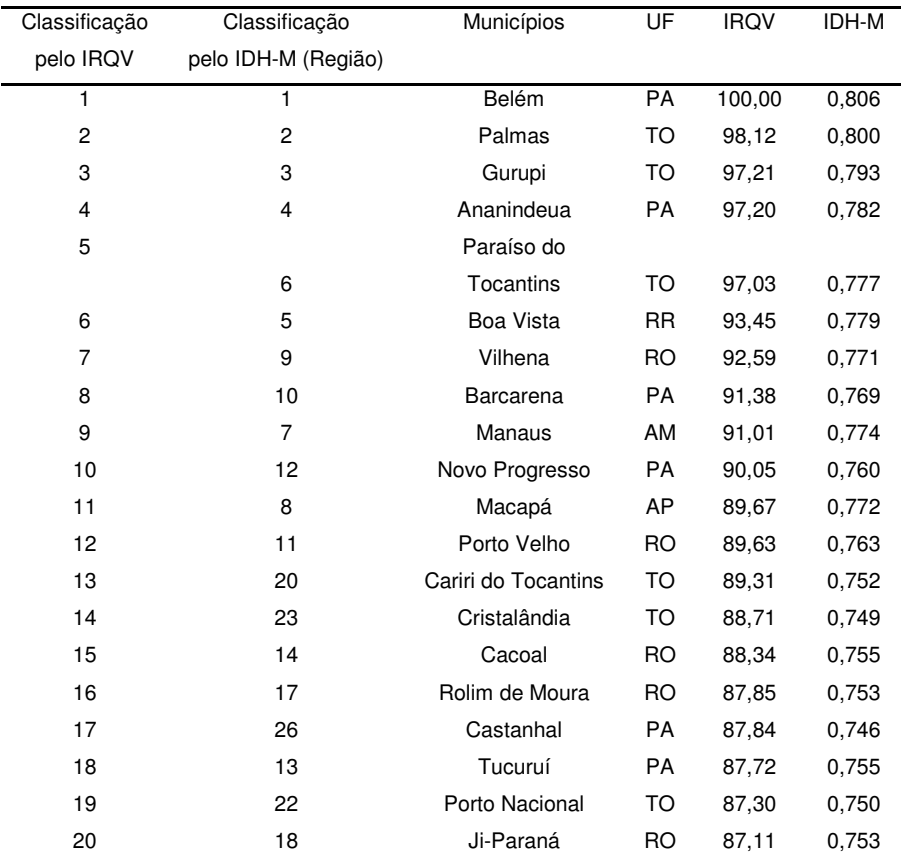

Tabela 5: IRQV, IDH-M e Classificação dos Vinte Municípios com Maiores IRQV

Fonte: Resultados da pesquisa

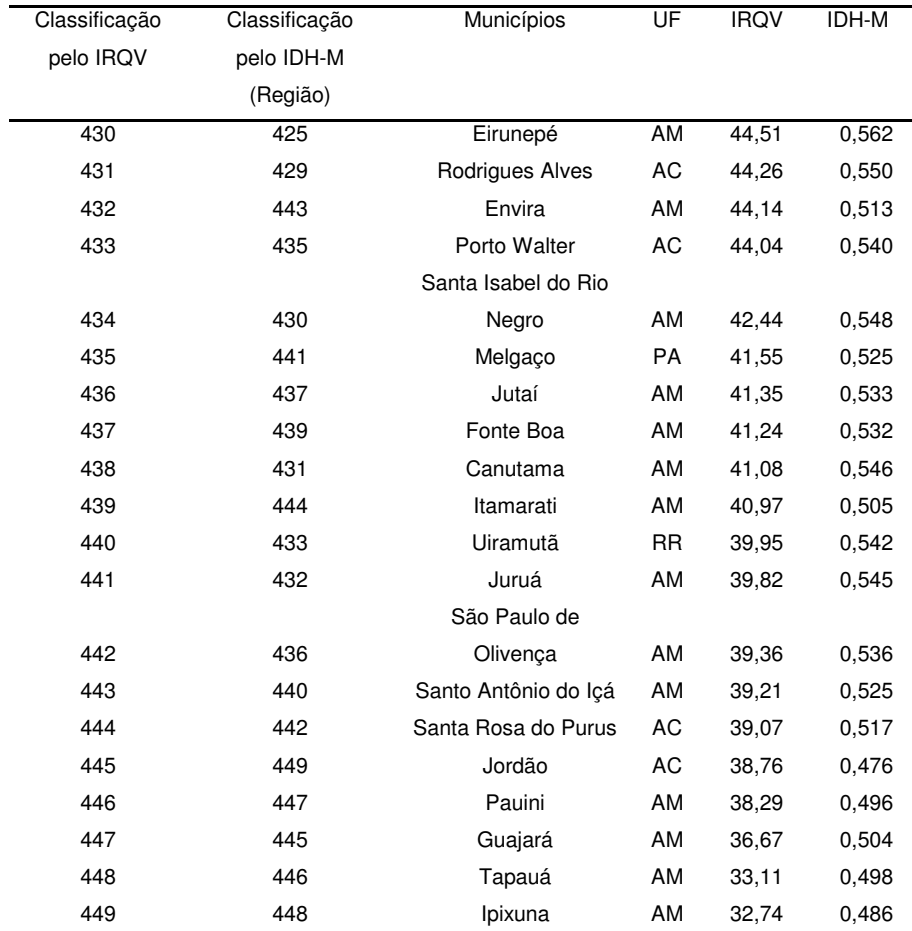

#### Tabela 6: IRQV, IDH-M e Classificação dos Vinte Municípios com Menores IRQV

Fonte: Resultados da pesquisa

Objetivando classificar os municípios dentro dos estados, optouse pela utilização de quatro conceitos, representados pelas letras A, B, C e D, onde: de 32% a 48% - "D"; de 49% a 65% - "C"; de 66% a 82% - "B" e de 83% a 100% - "A". Depois desta classificação, tabularam-se os conceitos por municípios dentro de cada estado, conforme Tabela 7.

| Estados          |       | <b>Total</b> |       |      |        |
|------------------|-------|--------------|-------|------|--------|
|                  | A     | B            | C     | D    |        |
| Acre             | 01    | 09           | 07    | 05   | 22     |
| Amapá            | 04    | 10           | 02    | 00   | 16     |
| Amazonas         | 02    | 20           | 23    | 17   | 62     |
| Pará             | 15    | 79           | 44    | 05   | 143    |
| Rondônia         | 10    | 35           | 07    | 00   | 52     |
| Roraima          | 01    | 11           | 02    | 01   | 15     |
| <b>Tocantins</b> | 14    | 65           | 57    | 03   | 139    |
| <b>Total</b>     | 47    | 229          | 142   | 31   | 449    |
| %                | 10,47 | 51,00        | 31,62 | 6,91 | 100,00 |

Tabela 7: Conceitos relativos ao IRQV dos municípios da Região Norte

Fonte: Resultados da pesquisa

O Estado que possui um maior número de municípios com conceito "A" é o Estado do Pará que, além disso, possui também a maior quantidade de municípios com conceito "B" na região. O Estado que se apresentou com municípios com os piores valores para o IRQV foi o Estado do Amazonas, com 23 municípios no conceito "C" e 17 no conceito "D". É interessante observar que o município com maior IRQV é Belém, capital do Pará; e o município com pior IRQV pertence ao Amazonas. O estado de Tocantins também apresentou bons resultados, totalizando 79 dos seus 139 municípios com conceitos "A" e "B".

O total de municípios da região com conceito "A" chega apenas a 10,47%, o que representa que apenas um seleto grupo de municípios apresenta uma qualidade de vida destacável na região. Com conceito "B" o percentual sob para 51,00%, o que tanto pode representar certa homogeneidade entre a maior parte dos municípios da região. Com conceito "C", o percentual é de 31,62% e com "D" apenas 6,91%, o que representa uma discrepância dos municípios destes conceitos em relação aos outros municípios da região norte. A maior parte dos municípios se concentrou em torno dos conceitos "B" e "C", totalizando 82,62% do total.

Observa-se que o presente estudo apenas agrupou os municípios nos referidos conceitos, com base na análise de componentes principais. O fato de cerca de 61,47% dos municípios da região norte estarem nos conceitos "A" e "B" não implica necessariamente que as condições na região são ótimas. Isso pode ser reflexo de uma homogeneidade tanto boa quanto ruim, o que pode se configurar em estudos de trabalhos futuros.

Com o objetivo de testar a consistência do IRQV, procedeu-se a uma análise de correlação utilizando os coeficientes de correlação de Pearson e a correlação por postos de Spearman, verificando a associação entre o IRQV e o IDH-M para os municípios da Região Norte.

Os resultados mostraram uma correlação positiva acima de 0,9 para os dois coeficientes utilizados (Coeficiente de Correlação de Pearson igual a 0,957 e Coeficiente de Correlação de Postos de Spearman igual a 0,944), indicando dois aspectos. O primeiro diz respeito ao coeficiente de Pearson, mostrando uma elevada associação linear entre os valores do IRQV e do IDH-M, isso significa uma tendência, onde boa parte dos municípios com elevados valores para o IDH-M possuem também elevados valores para o IRQV. Da mesma forma, municípios com baixos valores para o IDH-M possuem uma tendência a apresentarem baixos valores para o IRQV.

O segundo aspecto interessante diz respeito ao coeficiente de Spearman, que indicou um alto grau de associação entre o rank do IRQV e o do IDH-M. A análise é análoga a do coeficiente de Pearson.

Os resultados da análise de correlação de Pearson e Spearman indicam uma convergência de resultados entre os valores do IDH-M e o IRQV para cada município do estado do Pará. Porém, pelo método de ponderação utilizado no IRQV é possível verificar o peso de cada variável na elaboração do índice.

#### Conclusões

A utilização da análise fatorial permitiu a criação do IRQV. Este índice contém em si a agregação de 14 (quatorze) indicadores de qualidade de vida, todos enquadrados em aspectos relacionados às áreas de saúde, educação, infra-estrutura, renda, etc.

As variáveis que mais impactaram o IRQV foram: Esperança de vida ao nascer, Probabilidade de sobrevivência até 60 anos, Domicílios com água encanada e banheiro – pessoas; Domicílios com energia elétrica – pessoas, Taxa de alfabetização de adultos; Taxa bruta de freqüência escolar, Renda per capita; Índice de Longevidade (IDHM –

L); Índice de Educação (IDHM – E); Índice de Renda (IDHM – R); Índice de Desenvolvimento Humano Municipal (IDH – M); indicando que as políticas governamentais podem ser mais eficazes se priorizarem melhorar tais indicadores.

Belém, capital do Pará, apresentou o maior valor para o IRQV. O município com pior IRQV na região norte foi o município de Ipixuna no Amazonas. Pará e Tocantins destacaram-se a nível estadual. Amazonas apresentou os piores valores para o IRQV.

Assim como o IDH-M, o IRQV permite ranquear os municípios da região norte em relação à qualidade de vida. Porém, o IRQV oferece uma maior contribuição para a implementação de políticas públicas, pelo o fato de indicar a importância relativa de cada indicador que compõe o índice, possibilitando aos formuladores de políticas públicas adotarem medidas mais coesas para melhorar os indicadores de qualidade de vida e, por conseguinte, o desenvolvimento humano.

### Referências bibliográficas

HAIR, J. F. et al. Multivariate Data Analysis: With Readings. New Jersey: Prentice Hall, 2005.

IBGE - Instituto Brasileiro de Geografia e Estatística. @Cidades. Site: www.ibge.gov.br. Acessado em: 30 de março de 2008.

IPEADATA - Instituto de Pesquisa Econômica Aplicada. Dados Regionais. Indicadores Sociais. Site: www. ipeadata.gov.br. Acessado em: 30 de Marco de 2008.

KIN, J. & MUELLER, C. W. Introduction to Factor Analysis: What It is and How to Do It. London : Sage Publications, 1978.

SCHILDERINCK, J. H. F. Factor Analysis Applied to Developed and Developing Countries. Groningen : Rotterdan University Press, 1970.

SILVA, R. G.; FERNANDES. E.A.; BAPTISTA, S.M.A. Índice de Qualidade de Vida no Brasil: Uma Aplicação da Estatística Multivariada. Revista Redes, Santa Cruz do Sul, V. 12, N. 02, p. 47-59, dezembro de 2004.